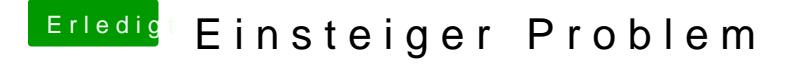

Beitrag von crusadegt vom 16. August 2015, 13:51

Das sind ja super Neuigkeiten.. Teste es und berichte uns wie´s so läuft